## Usability of electronic health record systems in UK emergency departments

## Supplementary material

## Table of Contents

| SUPPLEMENTARY MATERIAL                                                                                                 | 1 |
|----------------------------------------------------------------------------------------------------|---|
| System Usability Scale                                                                                                 | 1 |
| Supplementary material table 1. SUS scores from EHRs with < 20 responses                                               | 2 |
| Supplementary material table 2. Functionality of viewing investigation results directly from EHR, number responses (%) | 3 |
| Supplementary material table 3. Functionality of viewing out-patients or primary care record, number responses (%)     | 4 |

Supplementary material figure 1. Responses from organisations in UK & British Crown Dependencies. .......5

## System Usability Scale

- 1. I like using the system
- 2. I find the system unnecessarily complex
- 3. I think the system is easy to use
- 4. I need the support of a technical person to use the system
- 5. I find the various functions in the system are well integrated
- 6. I think there is too much inconsistency in the system
- 7. I learned to use the system very quickly
- 8. I find the system very cumbersome to use
- 9. I feel very confident using the system
- 10. I needed to learn a lot of things before I could get going with this system

Each item is scored from 1 (strongly disagree) to 5 (strongly agree).

To calculate the SUS:

- The score for odd-numbered items is the response minus 1, the score for even numbered items is 5 minus the response. For instance if a respondent had scored question 1 as 3, and questions 2 as 5, the scores would be 2 and 0 respectively. This is because odd numbers are positively framed, and even numbers are negatively framed.
- 2. Add the calculated scores together.
- 3. Multiply by 2.5. This gives a score that can range from 0 to 100.

| System supplier                     | No.       | Median SUS | IQR     | No. Org. |
|-------------------------------------|-----------|------------|---------|----------|
| System supplier                     | responses | Median 303 | IQN     |          |
| Hospedia/Extramed                   | 19        | 45         | 31 - 64 | 4        |
| Patient Centre                      | 18        | 30         | 17 – 41 | 4        |
| TPP/SystmOne                        | 13        | 38         | 23 – 50 | 1        |
| Cambio (Cosmic)                     | 10        | 28         | 23 – 58 | 1        |
| Harris Healthcare (QuadraMed)       | 9         | 40         | 38 – 53 | 2        |
| LastWord                            | 8         | 43         | 31 - 53 | 1        |
| GE Healthcare                       | 1         | 88         | 88 - 88 | 1        |
| TOPAS                               | 1         | 61         | 60 - 60 | 1        |
| HP Enterprise Services (Swift Plus) | 1         | 44         | 43 - 43 | 1        |
| Overall                             | 80        | 43         | 38 – 45 | 16       |
|                                     |           |            |         |          |

Supplementary material table 1. SUS scores from EHRs with < 20 responses.

| EHR Provider | All linked | Separate<br>for blood<br>results | Separate<br>for x-ray | Separate<br>for both | Not linked<br>to either | Total<br>responses |
|--------------|------------|----------------------------------|-----------------------|----------------------|-------------------------|--------------------|
| EMIS         | 34 (9)     | 7 (2)                            | 124 (35)              | 140 (39)             | 53 (15)                 | 358                |
| Cerner       | 150 (49)   | 4 (1)                            | 141 (46)              | 5 (2)                | 4 (1)                   | 304                |
| DXC          | 26 (13)    | 6 (3)                            | 35 (18)               | 92 (47)              | 38 (19)                 | 197                |
| System C     | 57 (37)    | 2 (1)                            | 67 (44)               | 19 (12)              | 9 (6)                   | 154                |
| Intersystems | 24 (31)    | 9 (12)                           | 29 (37)               | 9 (12)               | 7 (9)                   | 78                 |
| Allscripts   | 45 (58)    | 1 (1)                            | 10 (13)               | 17 (22)              | 4 (5)                   | 77                 |
| Ideagen      | 6 (9)      | 2 (3)                            | 8 (12)                | 34 (51)              | 17 (25)                 | 67                 |
| Meditech     | 40 (83)    | 1 (2)                            | 5 (10)                | 2 (4)                | 0 (0)                   | 48                 |
| NerveCentre  | 9 (20)     | 9 (20)                           | 0 (0)                 | 17 (37)              | 11 (24)                 | 46                 |
| Epic         | 32 (100)   | 0 (0)                            | 0 (0)                 | 0 (0)                | 0 (0)                   | 32                 |
| Servelec     | 1 (3)      | 1 (3)                            | 10 (32)               | 16 (52)              | 3 (10)                  | 31                 |
| IMS Maxims   | 19 (63)    | 4 (13)                           | 2 (7)                 | 5 (17)               | 0 (0)                   | 30                 |
| Silverlink   | 1 (3)      | 0 (0)                            | 1 (3)                 | 14 (48)              | 13 (45)                 | 29                 |
| Atos         | 1 (4)      | 1 (4)                            | 11 (41)               | 4 (15)               | 10 (37)                 | 27                 |
| Welsh PAS    | 7 (33)     | 0 (0)                            | 3 (14)                | 7 (33)               | 4 (19)                  | 21                 |
| Total        | 470 (31)   | 47 (3)                           | 447 (29)              | 381 (25)             | 174 (11)                | 1499               |

Supplementary material table 2. Functionality of viewing investigation results directly from EHR, number responses (%)

Responses are to the question: *If you are looking at a patient's ED record and want to see blood results or look at an X-ray, can you do that without having to log into a separate system?* 

| EHR Provider | All linked | Separate<br>for out-<br>patients | Separate<br>for GP | Separate<br>for both | Not linked<br>to either | Total<br>responses |
|--------------|------------|----------------------------------|--------------------|----------------------|-------------------------|--------------------|
| EMIS         | 21 (6)     | 29 (8)                           | 30 (8)             | 162 (45)             | 117 (33)                | 359                |
| Cerner       | 144 (47)   | 17 (6)                           | 114 (38)           | 18 (6)               | 11 (4)                  | 304                |
| DXC          | 29 (15)    | 4 (2)                            | 36 (18)            | 63 (32)              | 65 (33)                 | 197                |
| System C     | 31 (20)    | 7 (5)                            | 49 (32)            | 41 (27)              | 26 (17)                 | 154                |
| Intersystems | 12 (15)    | 12 (15)                          | 21 (27)            | 19 (24)              | 14 (18)                 | 78                 |
| Allscripts   | 27 (35)    | 5 (6)                            | 17 (22)            | 14 (18)              | 14 (18)                 | 77                 |
| Ideagen      | 3 (4)      | 7 (10)                           | 8 (12)             | 29 (43)              | 20 (30)                 | 67                 |
| Meditech     | 20 (41)    | 4 (8)                            | 15 (31)            | 7 (14)               | 3 (6)                   | 49                 |
| NerveCentre  | 1 (2)      | 3 (7)                            | 7 (15)             | 19 (41)              | 16 (35)                 | 46                 |
| Epic         | 10 (31)    | 0 (0)                            | 21 (66)            | 0 (0)                | 1 (3)                   | 32                 |
| IMS Maxims   | 2 (6)      | 1 (3)                            | 2 (6)              | 14 (45)              | 12 (39)                 | 31                 |
| Servelec     | 1 (3)      | 1 (3)                            | 5 (16)             | 17 (55)              | 7 (23)                  | 31                 |
| Silverlink   | 2 (7)      | 0 (0)                            | 3 (10)             | 10 (34)              | 14 (48)                 | 29                 |
| Atos         | 2 (7)      | 1 (4)                            | 2 (7)              | 9 (33)               | 13 (48)                 | 27                 |
| Welsh PAS    | 5 (24)     | 2 (10)                           | 7 (33)             | 5 (24)               | 2 (10)                  | 21                 |
| Total        | 316 (21)   | 93 (6)                           | 350 (23)           | 427 (28)             | 336 (22)                | 1502               |

Supplementary material table 3. Functionality of viewing out-patients or primary care record, number responses (%)

Responses are to the question: If you are looking at a patient's ED record and want to see what happened in outpatients or their GP, can you do that without having to log into a separate system?

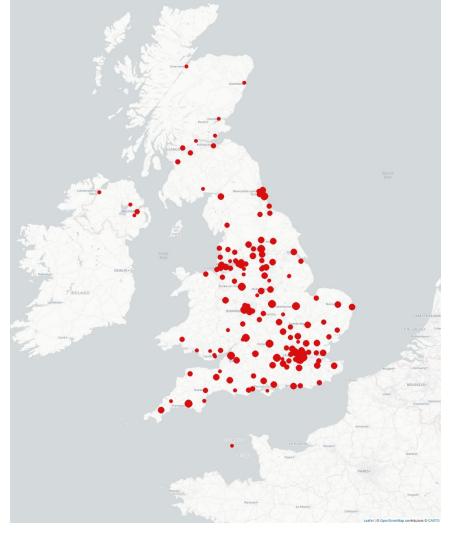

Supplementary material figure 1. Responses from organisations in UK & British Crown Dependencies.

Size of spot is proportional to number of responses.